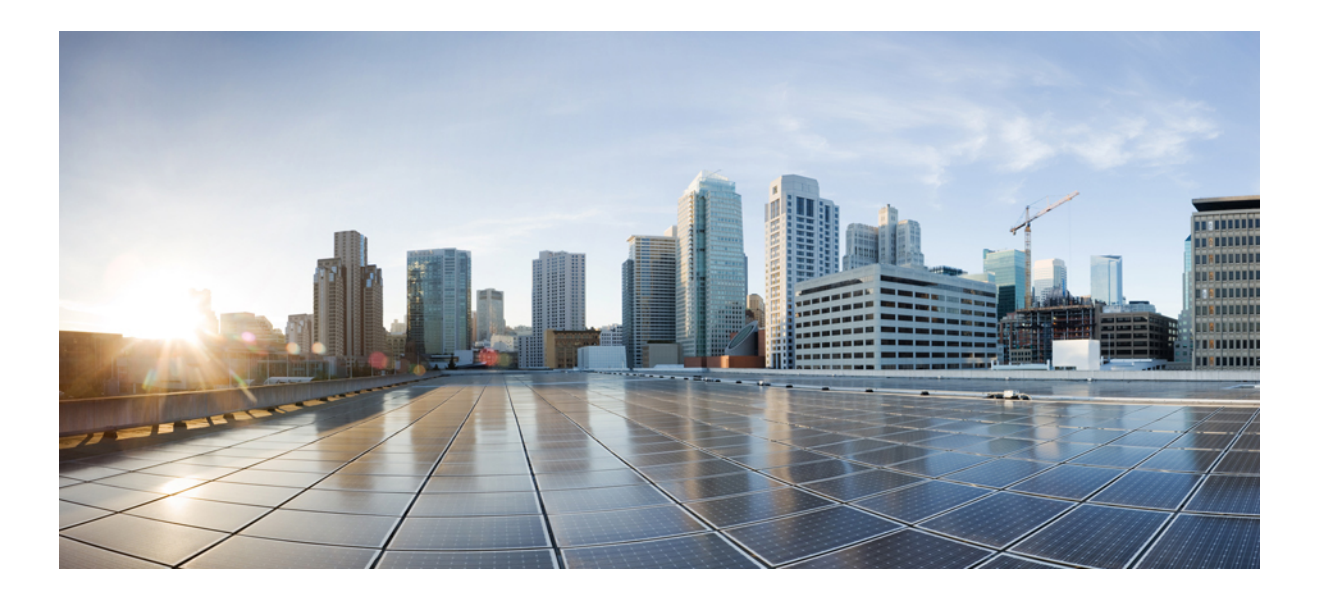

### **Wide-Area Networking Configuration Guide: Wide-Area Application Services, Cisco IOS XE Fuji 16.8.x**

### **Americas Headquarters**

Cisco Systems, Inc. 170 West Tasman Drive San Jose, CA 95134-1706 USA http://www.cisco.com Tel: 408 526-4000 800 553-NETS (6387) Fax: 408 527-0883

© 2017 Cisco Systems, Inc. All rights reserved.

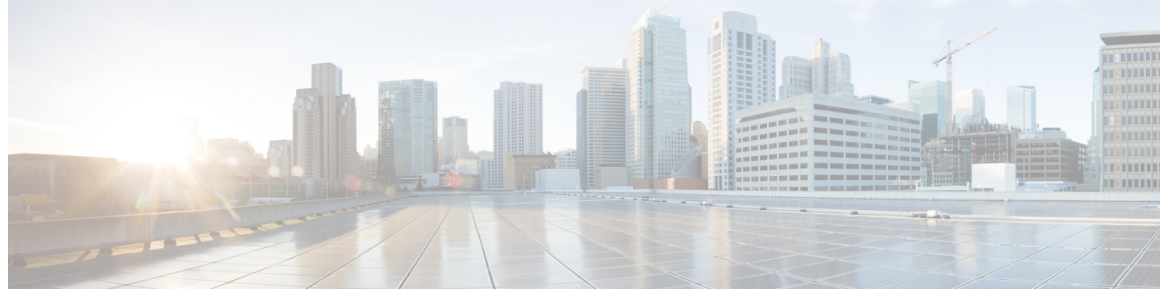

**CONTENTS**

### **CHAPTER 1 [Read](#page-4-0) Me First 1**

Г

### **CHAPTER 2 mDNS for [kWAAS](#page-6-0) 3**

Finding Feature [Information](#page-6-1) **3** [Information](#page-6-2) About mDNS for kWAAS **3** Overview of Service [Discovery](#page-6-3) on mDNS for kWAAS **3** Overview of IP [Networking](#page-7-0) on mDNS for kWAAS **4** Additional [References](#page-7-1) for mDNS for kWAAS **4** Feature [Information](#page-8-0) for mDNS for kWAAS **5**

 $\overline{\phantom{a}}$ 

T

<span id="page-4-0"></span>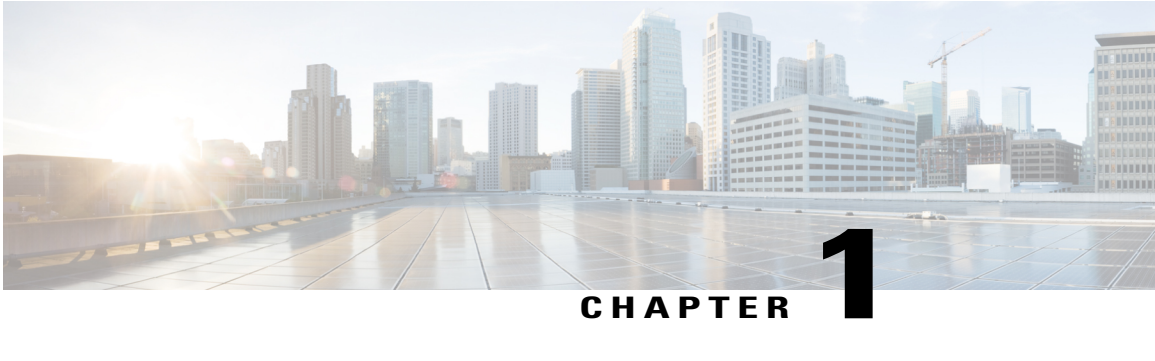

# **Read Me First**

### **Important Information about Cisco IOS XE 16**

Effective Cisco IOS XE Release 3.7.0E (for Catalyst Switching) and Cisco IOS XE Release 3.17S (for Access and Edge Routing) the two releases evolve (merge) into a single version of converged release—the Cisco IOS XE 16—providing one release covering the extensive range of access and edge products in the Switching and Routing portfolio.

#### **Feature Information**

Use Cisco Feature Navigator to find information about feature support, platform support, and Cisco software image support. An account on Cisco.com is not required.

#### **Related References**

• Cisco IOS Command [References,](http://www.cisco.com/c/en/us/support/routers/asr-1000-series-aggregation-services-routers/products-command-reference-list.html) All Releases

#### **Obtaining Documentation and Submitting a Service Request**

For information on obtaining documentation, using the Cisco Bug Search Tool (BST), submitting a service request, and gathering additional information, see What's New in Cisco Product [Documentation.](http://www.cisco.com/c/en/us/td/docs/general/whatsnew/whatsnew.html)

To receive new and revised Cisco technical content directly to your desktop, you can subscribe to the [What's](http://www.cisco.com/assets/cdc_content_elements/rss/whats_new/whatsnew_rss_feed.xml) New in Cisco Product [Documentation](http://www.cisco.com/assets/cdc_content_elements/rss/whats_new/whatsnew_rss_feed.xml) RSS feed. RSS feeds are a free service.

 $\mathbf l$ 

T

<span id="page-6-0"></span>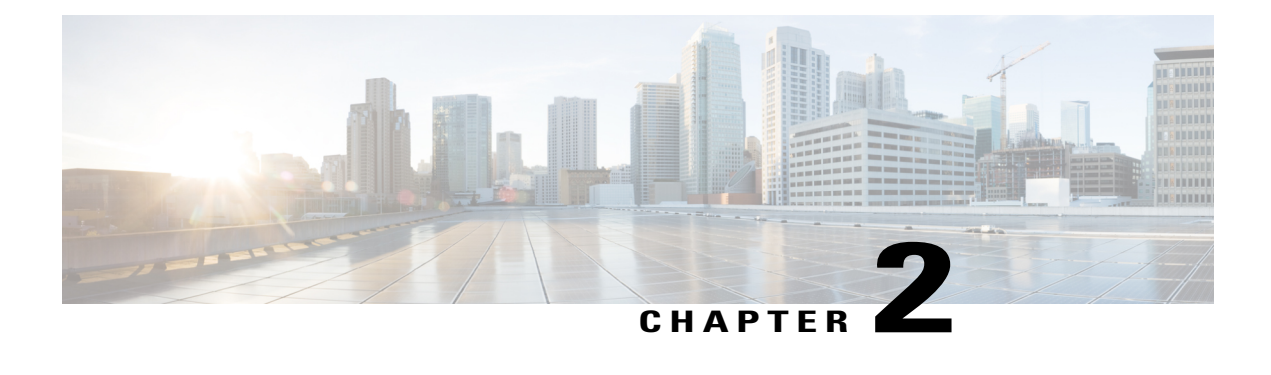

# **mDNS for kWAAS**

The mDNS for kWAAS feature implements the multicast Domain Name System (mDNS) Service Discovery protocol, provides the API layer to the network, and enables Kernel-based Virtual Machine Wide-Area Application Services (kWAAS) devices to easily discover wide-area services advertised by other Cisco IOS devices.

This concept module provides a brief overview of mDNS service discovery for kWAAS and IP networking on mDNS for kWAAS.

- Finding Feature [Information,](#page-6-1) page 3
- [Information](#page-6-2) About mDNS for kWAAS, page 3
- Additional [References](#page-7-1) for mDNS for kWAAS, page 4
- Feature [Information](#page-8-0) for mDNS for kWAAS, page 5

### <span id="page-6-1"></span>**Finding Feature Information**

Your software release may not support all the features documented in this module. For the latest caveats and feature information, see Bug [Search](https://tools.cisco.com/bugsearch/search) Tool and the release notes for your platform and software release. To find information about the features documented in this module, and to see a list of the releases in which each feature is supported, see the feature information table.

Use Cisco Feature Navigator to find information about platform support and Cisco software image support. To access Cisco Feature Navigator, go to [www.cisco.com/go/cfn.](http://www.cisco.com/go/cfn) An account on Cisco.com is not required.

## <span id="page-6-3"></span><span id="page-6-2"></span>**Information About mDNS for kWAAS**

### **Overview of Service Discovery on mDNS for kWAAS**

Software modules within the Cisco software need to be able to discover services of interest. These services are announced via the multicast Domain Name System (mDNS) Service Discovery protocol. The Layer 2 domain DNS helps with the auto-discovery of these services with its capability of multicasting and decentralizing the mDNS service discovery.

mDNS service discovery is performed using IP multicast. IP multicast is the process of sending multiple IP data packets to a receiver in a single transmission.

The multicast Domain Name System (mDNS) for kWAAS implements the mDNS Service Discovery protocol, provides the API layer, and enables kWAAS to easily discover wide-area services advertised by other Cisco IOS devices.

After service discovery, the mDNS Service Discovery protocol lets you retrieve information about the cached mDNS resource records, the different mDNS requests in queue, and the mDNS statistics about the packet relays.

**Note**

The mDNS for kWAAS feature is enabled by default on Cisco devices. There are no configuration tasks, and this feature cannot be disabled.

### <span id="page-7-0"></span>**Overview of IP Networking on mDNS for kWAAS**

The mDNS for kWAAS feature utilizes the service discovery protocol, which provides a way to announce and discover services on the local network, thereby enabling wireless Cisco software device clients to access services advertised in a different IP network.

multicast Domain Name System (mDNS) performs DNS queries over IP multicast. mDNS supports zero configuration IP networking. Zero configuration IP networking consists of processes that let you devise an automated IP network, without the need for any intervention by a network administrator. The zero configuration IP networking method does not need any special configuration servers.

As a standard, mDNS uses multicast IP address 224.0.0.251 as the destination address and 5353 as the UDP destination port.

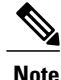

The mDNS for kWAAS feature is enabled by default on Cisco devices. There are no configuration tasks, and this feature cannot be disabled.

### <span id="page-7-1"></span>**Additional References for mDNS for kWAAS**

#### **Related Documents**

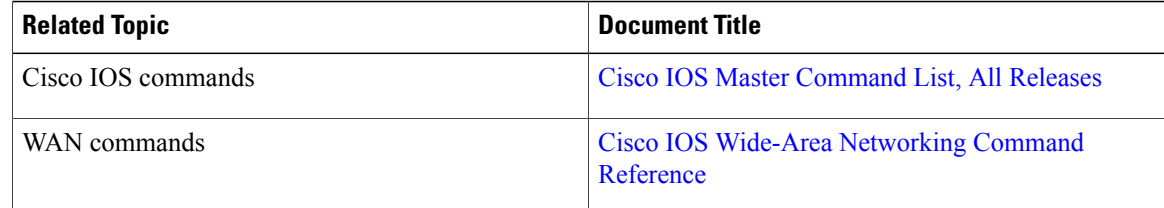

Π

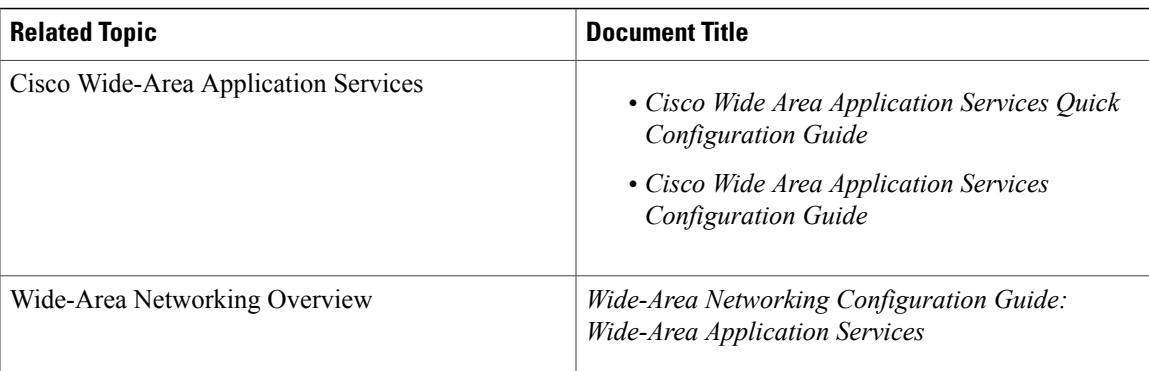

### **Technical Assistance**

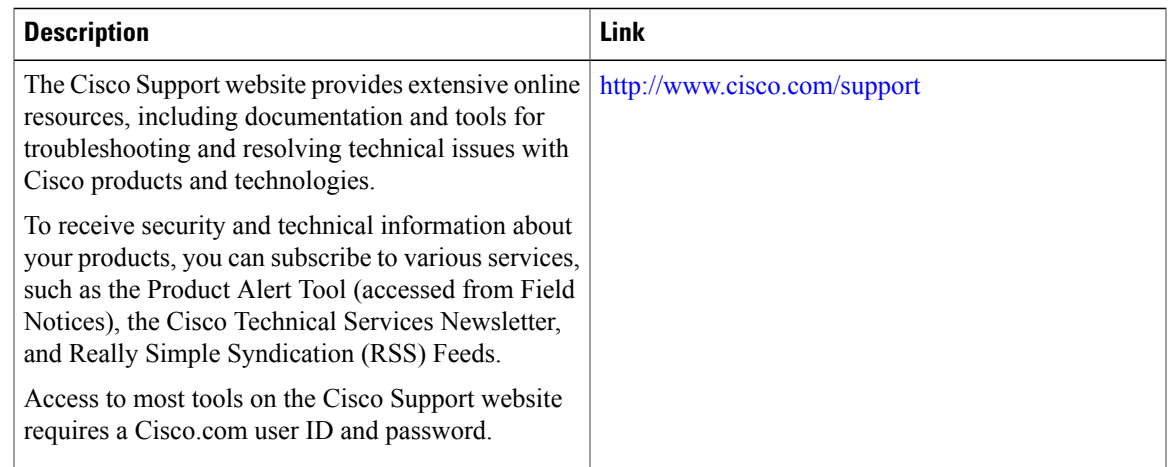

# <span id="page-8-0"></span>**Feature Information for mDNS for kWAAS**

The following table provides release information about the feature or features described in this module. This table lists only the software release that introduced support for a given feature in a given software release train. Unless noted otherwise, subsequent releases of that software release train also support that feature.

Use Cisco Feature Navigator to find information about platform support and Cisco software image support. To access Cisco Feature Navigator, go to [www.cisco.com/go/cfn.](http://www.cisco.com/go/cfn) An account on Cisco.com is not required.

 $\mathbf I$ 

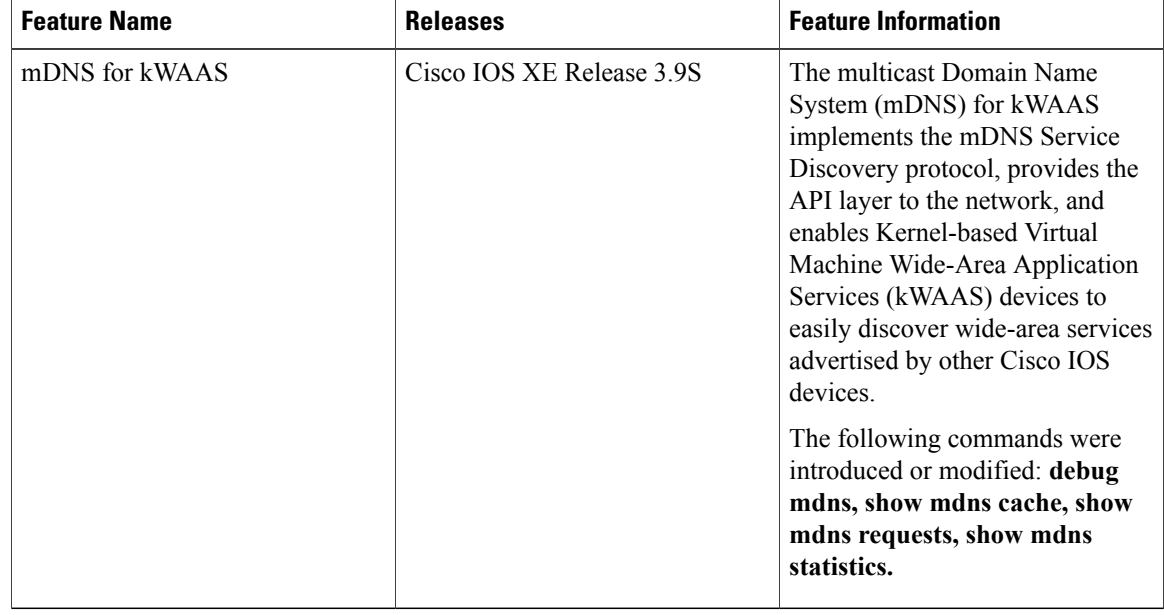

#### **Table 1: Feature Information for mDNS for kWAAS**